## **Lineamientos para la formación de la cuartilla**

Para la presentación de las actividades escritas de la experiencia educativa virtual *Lectura y redacción a través del análisis del mundo contemporáneo,* se considera una **cuartilla** a la hoja del procesador de textos Word que cumpla con los siguientes requisitos:

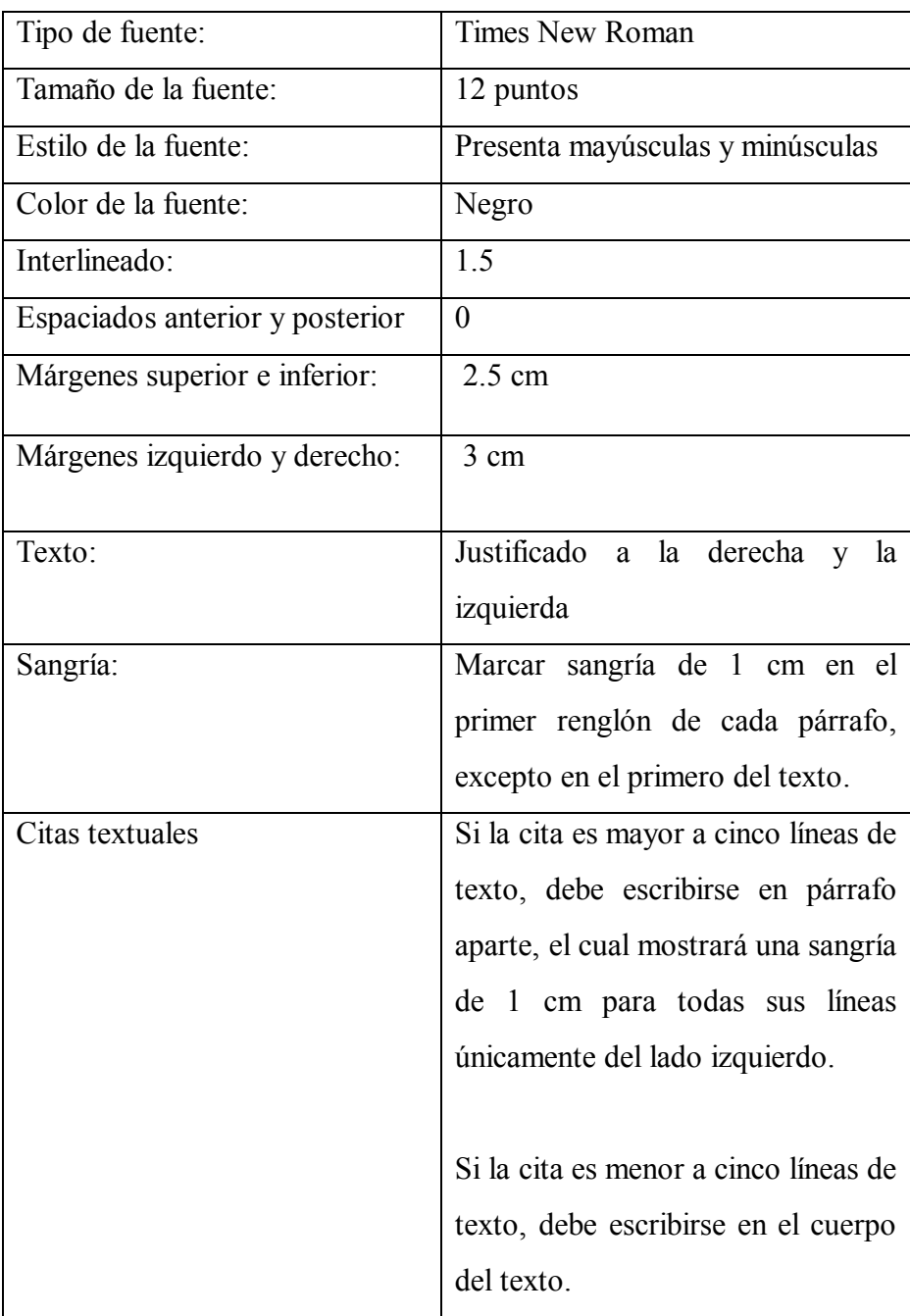

**Nota**: los esquemas, mapas mentales o cualquier otro tipo de diagramas puedes realizarlos como gustes, siempre y cuando sean claros y fáciles de comprender.

A continuación te presentamos **un ejemplo de cuartilla** con el fin de que adviertas los aspectos mencionados y te sirva de guía.

## **El formato de una cuartilla**

El término *cuartilla* proviene de la llamada cuarta parte del pliego completo de papel utilizado en la encuadernación de libros. Actualmente, esta palabra se asocia a la hoja tamaño carta en la que se escriben líneas o renglones con determinado número de caracteres. Nosotros emplearemos el término para designar la hoja de Word que escribirás en cada una de las actividades solicitadas el curso virtual de Lectura y redacción.

En el ámbito académico-escolar la adecuada presentación de las cuartillas manifiesta varios aspectos; por ejemplo, que el escritor se ha preocupado por mostrar un texto respetuoso en un formato visual, ordenado, pulcro, en el cual el lector ubica de manera rápida una información precisa, advierte de un vistazo la estructura del texto y detecta la consistencia y solidez de un escrito al localizar palabras clave y conectores entre párrafos.

Un elemento fundamental cuando se diseña adecuadamente una cuartilla es el desarrollo de los párrafos. Estos deberán tener por lo menos entre 5 u 8 líneas; lo cual permitirá que se dé una ampliación o fundamentación de ideas, sobre todo en aquellos escritos que requieren planteamientos, mostrar argumentos o defender posturas. Aunado a ello, hay elementos gráficos ––negritas, comillas, asteriscos, cursivas––, cuyo empleo sirve para destacar ideas, hacer comparaciones o digresiones.

Seguir lineamientos básicos en la redacción y presentación de tus textos te da confianza cuando inicias un escrito, pues diseñas la cuartilla sin titubeos y sabes qué recursos emplear para que el lector los visualice mejor. Esta planeación de los textos brinda seguridad personal.

Para terminar con esta breve explicación, te invitamos a que redactes los trabajos de tu licenciatura bajo los aspectos que te hemos marcado. Además, estos lineamientos guardan correspondencia con los que señala el Manual de redacción del Modelo APA, material de lectura que encontrarás en la experiencia educativa virtual que nos ocupa.